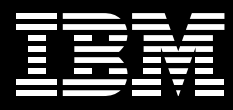

# 利用 IBM WebSphere Information Integrator 簡化入口網站開發工作

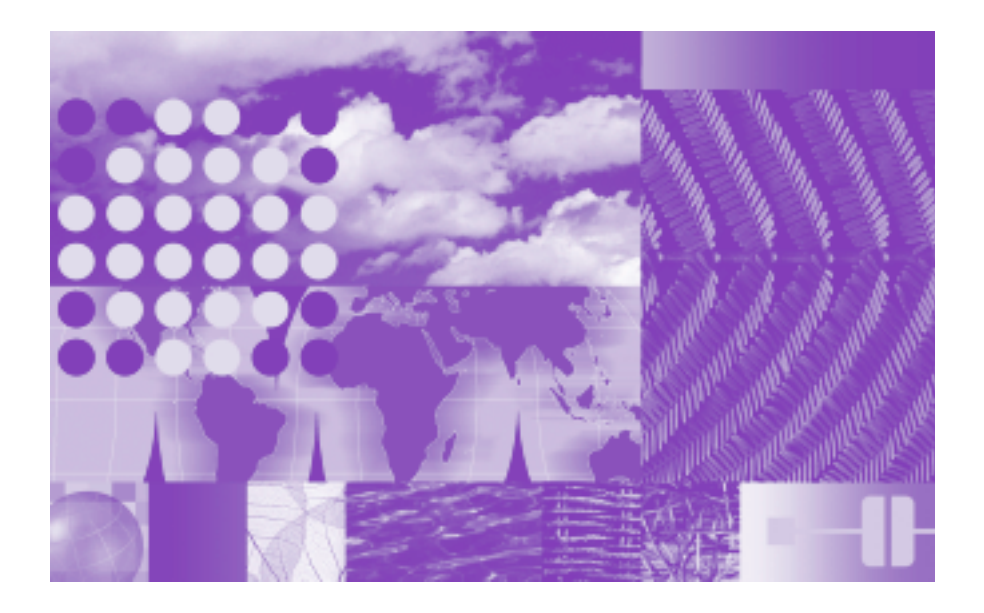

# 重要特色

■ 便利的入口網站整合工具

■ 從現有資料開發新的價値

■ 提供更多功能以減少程式撰寫需求

要客製化、存取及管理重要的商業資 訊,最理想的解決方法就是入口網站。 但是我們面對的現實是,建立入口網站 可沒有想像中那麼簡單。

一項由市場調查機構 Forrester Research 進行的調查顯示,超過四成的入口網站 應用程式,需要整合至少七個系統中**的** 資訊1。將入口網站與這些不同的商業 資訊來源結合(包含企業內部與外部), 是非常耗時日艱難的工作。

# 入口網站解決方案之開發與維護更爲 迅速

IBM WebSphere® Information Integrator 軟體可以協助進行這項整合。WebSphere Information Integrator 能幫助您簡化設 計上的問題,減少50%以上的程式碼撰 寫工作。利用 WebSphere Information Integrator 存取及整合不同來源和不同廠 商的即時企業資料,讓您更快得到對入 口網站的投資報酬。

這種功能有時稱為「聯邦式資料服務 (federated data services) | 。當與 IBM WebSphere® Portal 一起使用時,可為 存取及整合不同企業資料開創新契機。 簡單的說, WebSphere Information Integrator 解決方案為分散在企業內部及 外部的資源建立單一資料庫環境,並簡 化入口網站的開發渦程。

有了WebSphere Information Integrator, 應用程式便可運用即時庫存資訊與歷史 交易記錄,使入口網站內容更豐富。利 用WebSphere Information Integrator 所 存取的資訊,您可以為客戶、事業夥伴 及員工建立新的工具,並發展強大的策 略以推展業務。

#### 從資料中萃取價値

將 WebSphere Information Integrator 加 入 WebSphere Portal 開發專案,可大 幅減少甚至不需要撰寫自訂程式碼,並 以單一日一致的方式早現不同資料。這 是因為原本的入口網站應用程式元件, 一次只能使用單一資料來源,但 WebSphere Information Integrator 延伸 了這些元件的存取範圍。WebSphere Information Integrator 呈現一個虛擬資 料庫影像給應用程式及一般使用者,讓 入口網站元件連接至 WebSphere Information Integrator 並存取多種資 料, 就好像直接在本機上存取資料一 樣。這包括關聯式資料庫內的資料,如 Oracle 、 Sybase 、 Microsoft SQL Server、純文字檔、 XML 文件、試算 表、內容儲存庫、Web 服務、網站、 電子郵件及訊息佇列等。

由於 WebSphere Information Integrator 是根據開放的業界標準,包括 SQL、 XML、Web 服務及 Java™技術,使用 本工具可讓您現有技術投資達到最大 化、充分利用内部技術及工具,並從您 的資訊資產中獲得更高報酬。入口網站 開發人員不需要處理多種來源系統中, 各種混合的資料格式、不同的 SQL 語 法、應用程式設計介面、錯誤訊息、平 台或網路的差異性。

WebSphere Information Integrator 也提 供快取功能及複製伺服器,讓企業管 理重複的資料備份,以符合效能及可 用性需求。對於從多種來源整合資料 的入口網站專案而言, WebSphere Information Integrator 能夠降低開發及 維護成本,並加速專案佈署。

### 資料存取策略

有了 WebSphere Information Integrator,您不需開發自己的資料存取 策略,就能有效擷取不同的資料。這一 點相當重要,因為不良的資料存取策略 會導致效能低落。資料存取策略會在每 個資料來源衍生各種問題,例如:

- 哪些資料能夠 (並應該) 被過濾。
- ●可用存取方法(例如索引)的實用性。
- 相關資料分佈 (或產生特定價值) 的 方式。
- 從每個來源可能擷取的資料量。
- 從不同來源擷取資料,再把資料彼此 聯結或相互關聯的適當技巧。

WebSphere Information Integrator 廣域 查詢最佳化工具 (global query optimizer) 能自動解決這些問題,為您的查詢發展 有效的存取策略。您可使用 WebSphere Information Integrator 輕鬆建立入口網 站應用程式 (portlet), 以提升決策效 率。入口網站應用程式可將作業系統資 料,與資料倉儲內的歷史資料相互關 聯 · WebSphere Information Integrator 可保障您對現有資產的投資,並以新的 專案延伸其價值。

## 提升開發人員生產力

此外, WebSphere Information Integrator 還能縮短設計時間,並減少存取不同資 料庫所需撰寫的程式碼。它還可減少進 入應用程式空間的資料量,並透過預先 建立的功能降低錯誤發生的機會。這樣 一來,連線管理的複雜度降低,而入口 網站應用程式為特定來源撰寫程式的需 求也隋之減少。

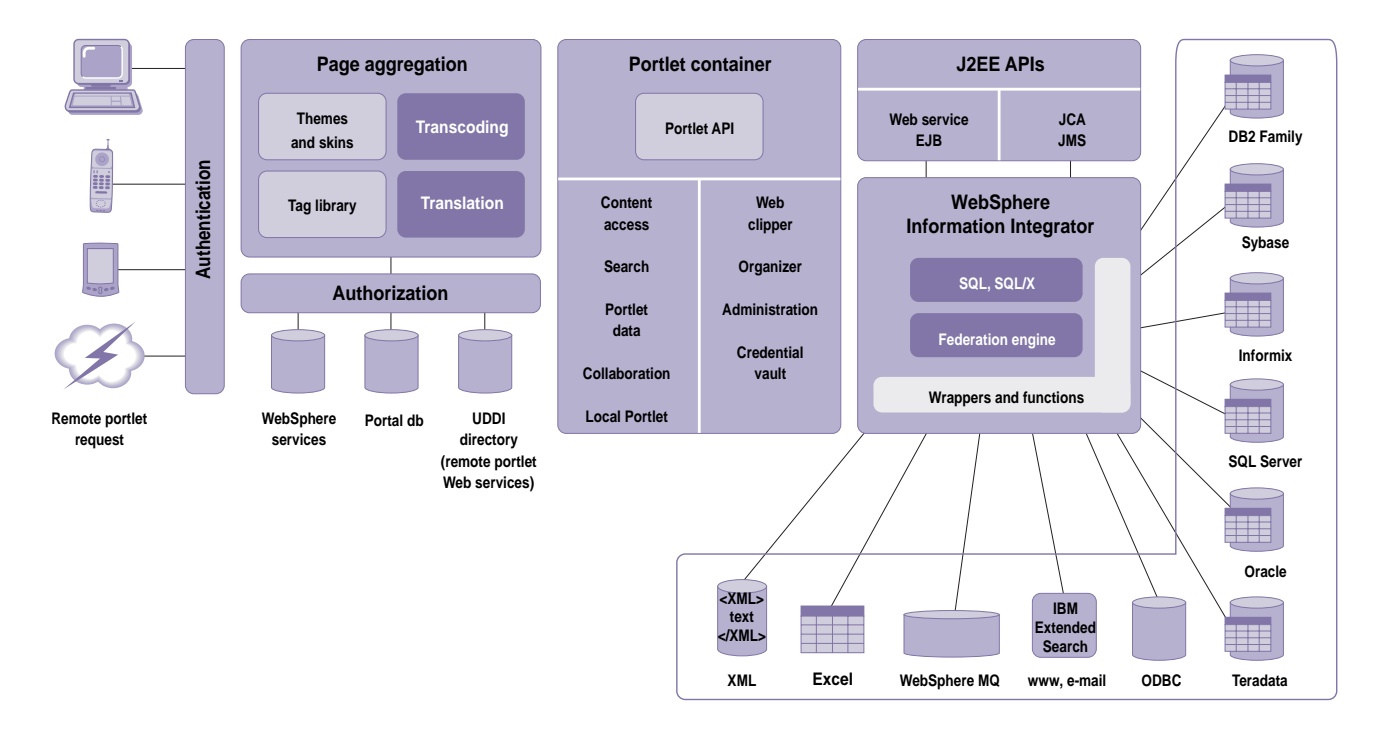

圖1:有了 IBM WebSphere Information Integrator 及 IBM WebSphere Portal Server,開發人員能將企業內部的資訊資產,轉變為創造獲利的交易系統,或節省經費的 員工利器。

事實上, IBM 内部的實驗顯示, WebSphere Information Integrator 能為必須存取不 同資料來源的入口網站應用程式,減少 約 40% 到 65% 的程式碼撰寫工作2。 程式碼變少,入口網站應用程式的架構 就更簡單,開發與維護也更容易。使用 WebSphere Information Integrator, 您 可執行目前正進行的資料整合工作,不 但生產力更高,並能提昇使用現有技 能的效率。

# 了解 WebSphere Information **Integrator**

WebSphere Information Integrator 讓程 式設計師以單點存取的方式,使用分散 在各處、以不同格式維護、透過不同 API 擷取,並由不同遠端伺服器管理的 資料。這種伺服器的擁有者,可能是一 家企業內部的多個事業部門,或直接為 消費者服務的事業夥伴與協力廠商。程 式設計師能直接使用這些不同來源的資 料,利用 WebSphere Information Integrator 的廣域查詢最佳化工具,為這 類工作選擇有效的資料存取策略。

WebSphere Information Integrator 支援 存取各種關聯式資料庫管理系統、試算 表、訊息佇列、XML 文件、網百內容、 Web 服務及檔案系統。WebSphere Information Integrator 家族的另一項產 品 WebSphere Information Integrator Classic Federation for z/OS<sup>®</sup>, 同樣能 夠存取大型主機資料來源,如 VSAM、 IBM IMS™ 、CA-IDMS 、CA-Datacom 及 Adabas。搭配事業夥伴的各種不同 産品, WebSphere Information Integrator 也能存取其他資料來源。

## 與 WebSphere Portal 架構緊密整合

WebSphere Information Integrator 在您 的入口網站應用程式中是以單一資料庫 呈現,讓您不必連接至各種來源就能整 合各種資訊。與 Java 2 Platform Enterprise Edition (J2EE) 相容的 WebSphere Portal API, 能夠輕鬆存取 WebSphere Information Integrator 的 SQL 介面,如圖 1 所示。

## 強化的企業儀表板

WebSphere Portal 提供平台及工具, 來開發及佈署企業儀表板解決方案的 Web 化互動式介面; WebSphere Information Integrator 則提供內容,並 可對存放在企業內部的結構化、半結構 化及非結構化的業務資料進行即時 分析。

入口網站可取代人工通訊系統,提供 您客戶更方便的快速服務。然而,入 口網站的價值端賴您提供其資訊的實 用性。使用 WebSphere Information Integrator,您可以從現有資訊來源中 創造新價值,並讓您的想像力引導您 前進。

#### 更多資訊

如需了解更多有關 IBM 資訊整合解決方 案的資訊,請洽詢 IBM 業務代表或事業 夥伴,或者浩訪 IBM 的網站: ibm.com/software/data/integration

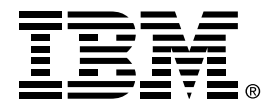

### 台灣國際商業機器股份有限公司

台北市松仁路7號3樓 市場行銷處: 0800-016-888 按1 技術諮詢熱線: 0800-000-700

© Copyright IBM Corporation 2005

台灣印製 03-05 版權所有

<sup>1</sup> Forrester Research.2004.

<sup>2</sup> 這項實驗結果公佈在 IBM developerWorks 網站上: ibm.com/developerworks/db2/ zones/db2ii

IBM、IBM 標誌、IMS、WebSphere 與 z/ OS 是 IBM 在美國及 (或) 其他國家或地區的 商標。

Microsoft 是 Microsoft Corporation 在美國及 (或)其他國家或地區的商標。

Java 及所有 Java 的商標是 Sun Microsystems, Inc. 在美國及 (或) 其他國家 或地區的商標。

其他公司、產品及服務名稱,可能是其代表 公司的商標或服務標誌。

本出版品中提及的 IBM 產品或服務,並不代 表 IBM 有意將其推展至 IBM 事業營運涵蓋 的所有國家。產品隨時會做變動、補充或刪 除,不另行通知。

IBM 的首百位址為 ibm.com